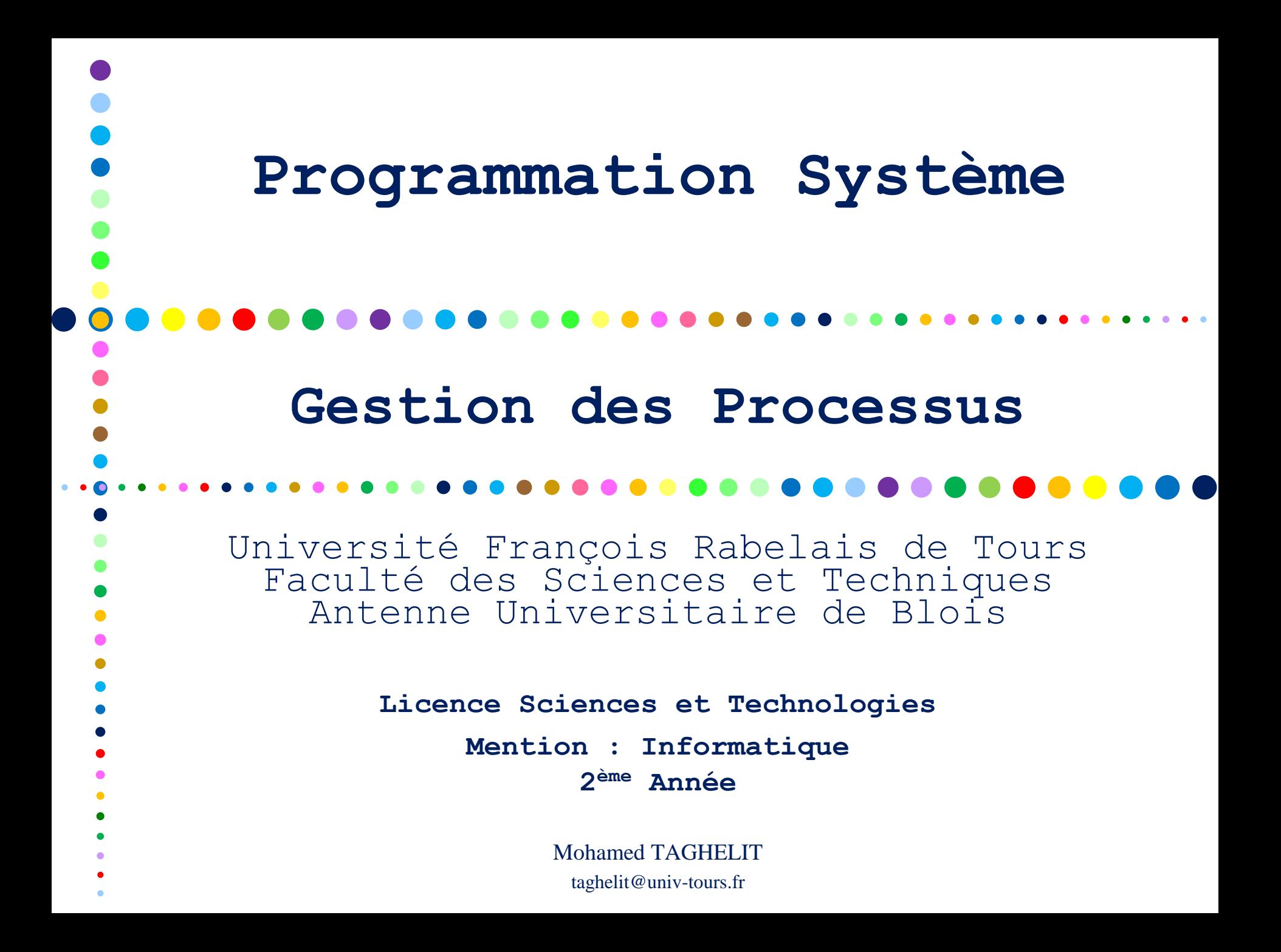

# **La gestion des Processus**

- Contexte, Types et Modes d'Exécution
- Création/Suspension/Terminaison de Processus
- Attributs des Processus
- Statistiques de Consommation CPU des Processus
- Chargement/Recouvrement de Programme
- Synchronisation des Processus Parent/Fils
- Groupes et Sessions
- Mini-Shell

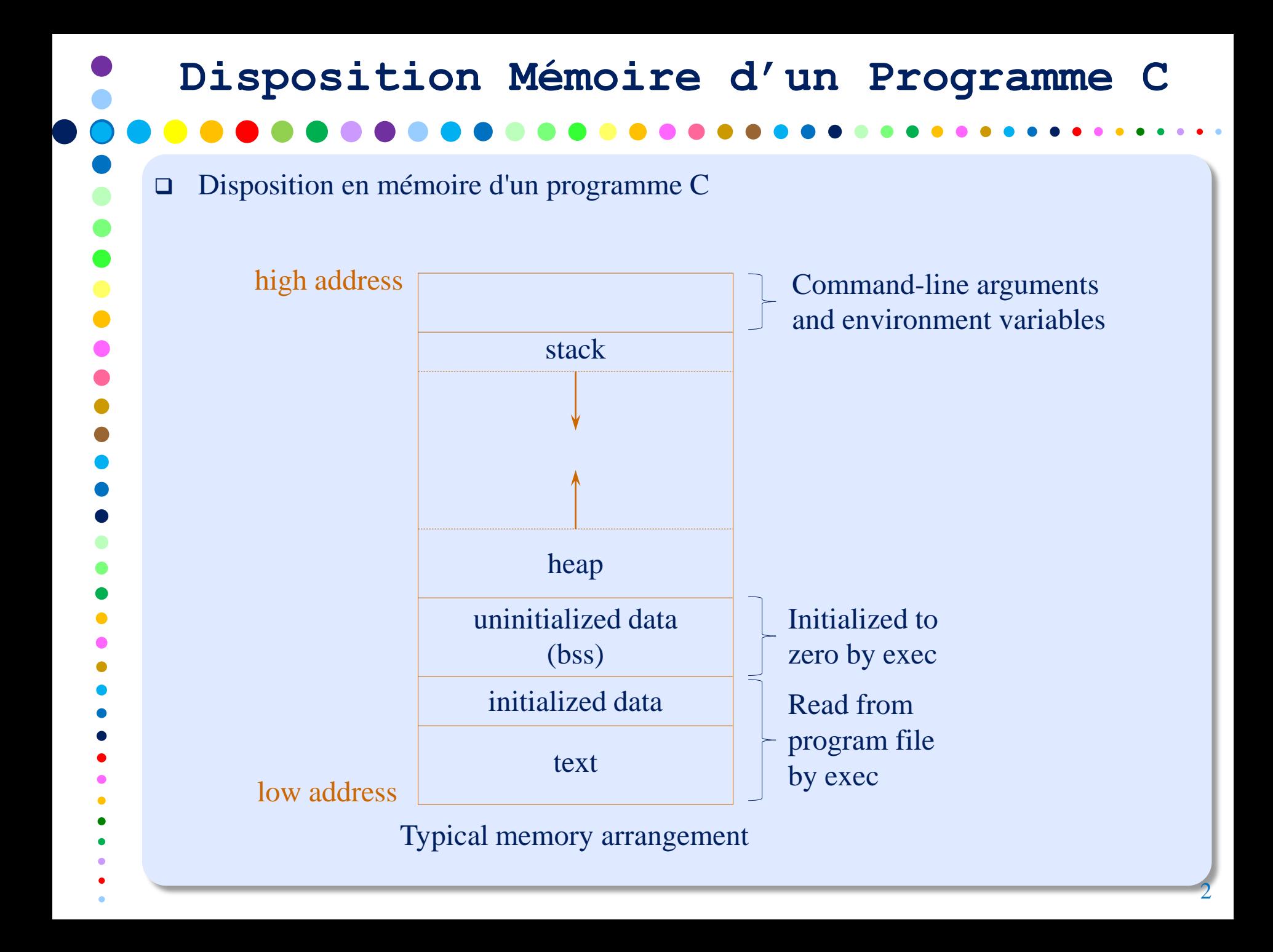

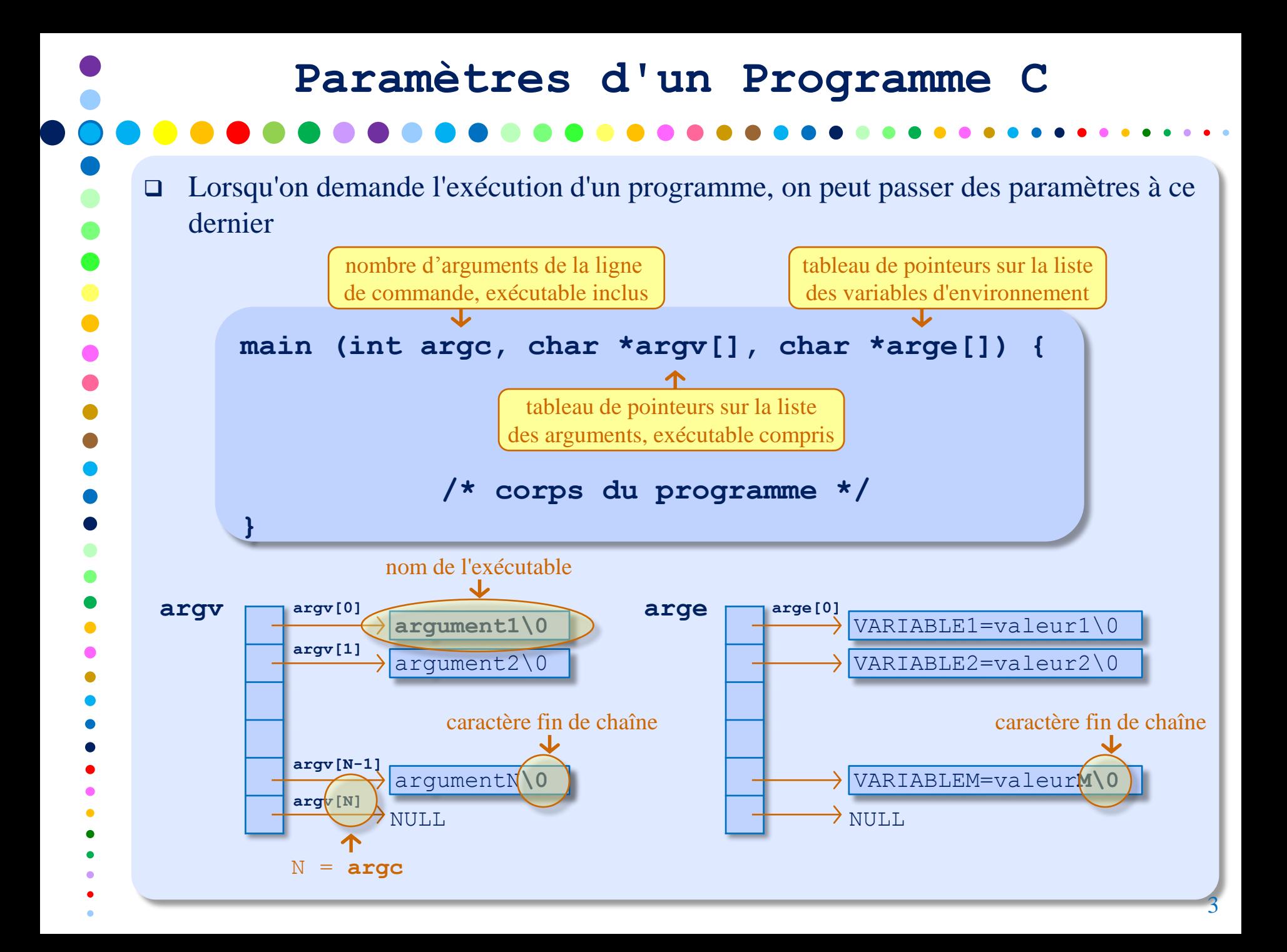

## **Exemple : Paramètres d'un Programme C**

Programme **affiche\_arg.c**

```
int main(int argc, char *argv[], char *arge[]) {
    int i;
    for (i = 0; i < argc; i++) printf("argv[%d] = %s\n", i, argv[i]);
    i = 0:while (\text{arge}[i] != NULL) {
        printf("\targe[%d] : %s\n", i, arge[i]); i++;
    }
   return 0;
}
                                                                      #include <stdio.h>
```
#### Exécution de **affiche\_arg.c**

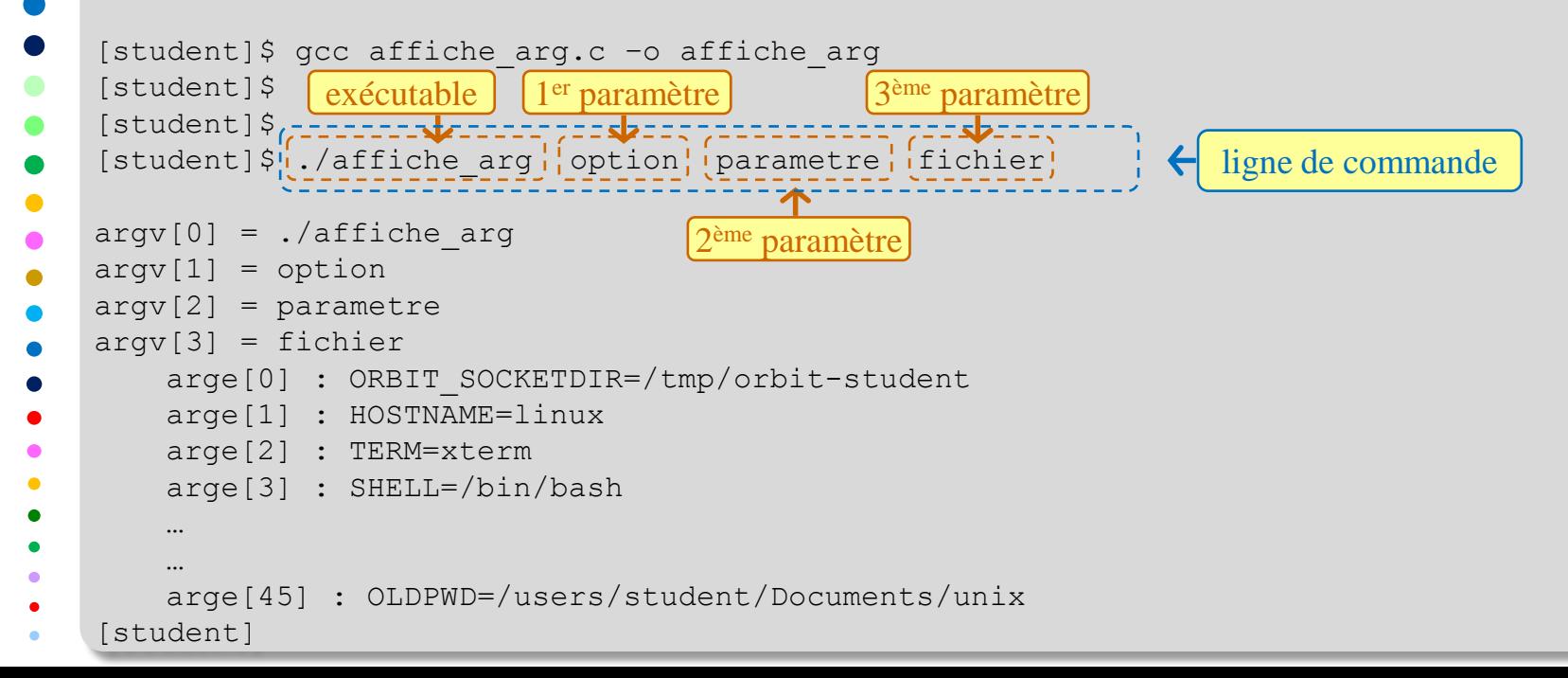

# **Types et Modes d'Exécution**

#### $\Box$  Types de processus

Processus système

Attachés à aucun terminal, ils sont créés par :

- o le noyau : scheduler, pagedaemon, …
- o init (fichiers de configuration /etc/init) : démons lpd, ftpd, ...
- Processus utilisateurs Lancés par un utilisateur depuis un terminal.

### Modes d'exécution

**Mode utilisateur** 

Le processus exécute ses instructions et utilise ses propres données.

Mode noyau (système)

Le processus exécute les instructions du noyau.

# $\Box$  La seule façon de créer un nouveau processus est de faire un appel  $f \circ r k$  () #include <unistd.h> **pid\_t fork(void); Création de Processus**

- L'appel **fork()** crée un nouveau processus en copiant le processus appelant le nouveau processus est donc une copie exacte du processus appelant. Le nouveau processus est appelé "processus fils" et le processus appelant est appelé "processus père" ou "processus parent".
- Valeur de retour :
	- **0**, dans le processus fils,
	- **PID** du processus fils dans le processus père,
	- **-1** en cas d'échec (et **errno** est modifiée en conséquence).

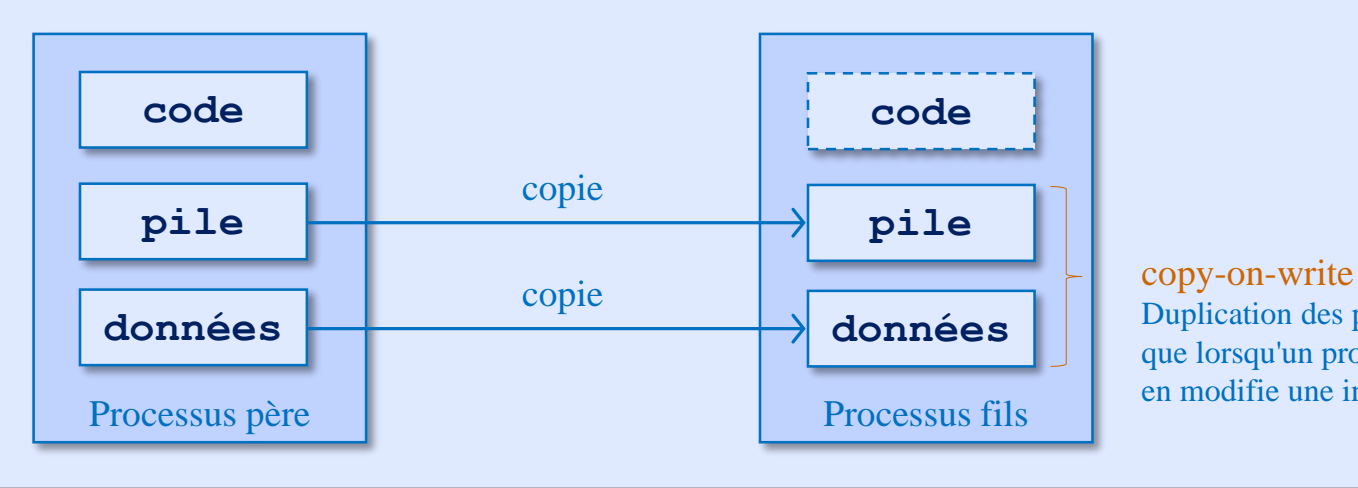

Duplication des pages que lorsqu'un processus en modifie une instance.

# **Héritage dans le cas d'un** *fork()*

- Attributs du processus parent hérités par le processus fils
	- descripteurs des fichiers ouverts,
	- **UID** réel, **GID** réel, **UID** effectif, **GID** effectif,
	- $\blacksquare$  répertoire de travail courant,
	- les flags **set-user-ID** et **set-group-ID**,
	- masque de création (**umask**),
	- $\blacksquare$  masques des signaux,
	- le flag **close-on-exec** pour tout descripteur de fichier ouvert,
	- **E** environnement,
	- segments de mémoire attachés, …

#### Attributs non hérités

- la valeur de retour du **fork()**,
- identifiant du processus parent,
- les verrous posés par le processus parent,
- l'ensemble des signaux pendants du processus fils est initialisé à vide,
- les compteurs **tms\_utime**, **tms\_stime**, **tms\_cutime** et **tms\_ustime** du processus fils sont mis à **0**, ...

#### **Schématisation d'un** *fork()* Programme **fork.c** main() { int i, fd, pid; fd = open("fichier partage", O\_WRONLY | O\_CREAT, 0660);  $i = 10;$ if ( (  $pid = fork()$  ) == 0 ){  $\leftarrow$  création du processus fils par le père printf("\tJe suis le fils !\n"); printf("\ti = %d chez le fils !\n", i); write(fd, "Ecriture du fils\n", strlen("Ecriture du fils\n")); } else{ printf("Je suis le pere ! \n"); write(fd, "Ecriture du pere\n", strlen("Ecriture du pere\n")); } } #include<stdio.h> #include<unistd.h> #include <sys/types.h> #include <sys/stat.h> #include <fcntl.h> #include <string.h> partie exécutée par le père (le fils n'existe pas encore) partie exécutée par le fils uniquement partie exécutée par le père uniquement

## **Schématisation d'un** *fork()*

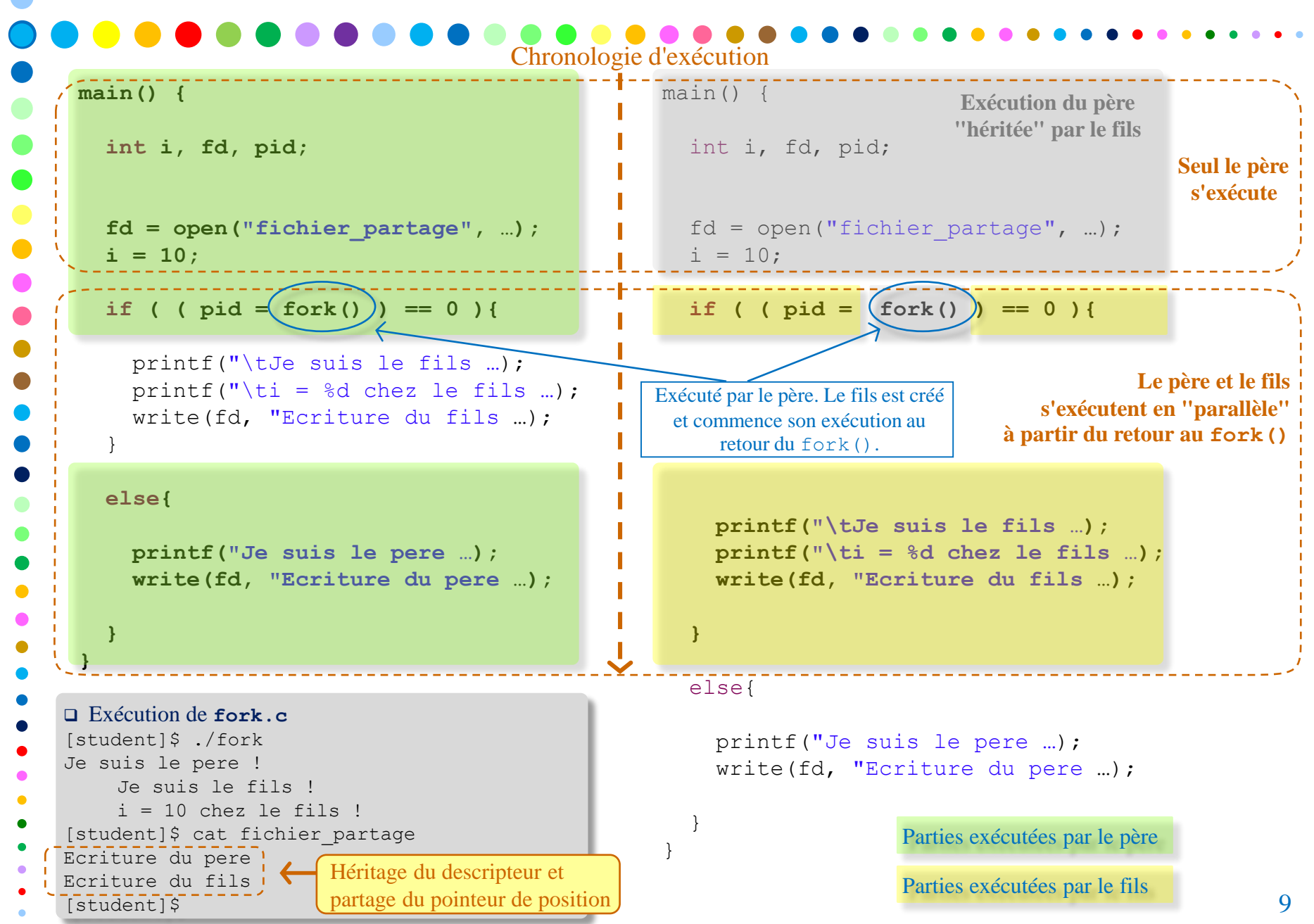

# **Attributs et Primitives Associées**

 Tout processus peut prendre connaissance, à tout moment, de son identifiant (**PID** : **P**rocess **ID**entifier) ainsi que celui du processus parent (processus père)

```
#include <sys/types.h>
#include <unistd.h>
      pid_t getpid(void);
```

```
pid_t getppid(void);
```
- Valeur de retour :
	- **getpid** retourne le **PID** du processus courant (**PID** du processus appelant),
	- **getppid** retourne le **PID** du processus parent (**PID** du processus père),
	- Ces deux primitives n'ont pas de retour d'erreur. Elles réussissent toujours.

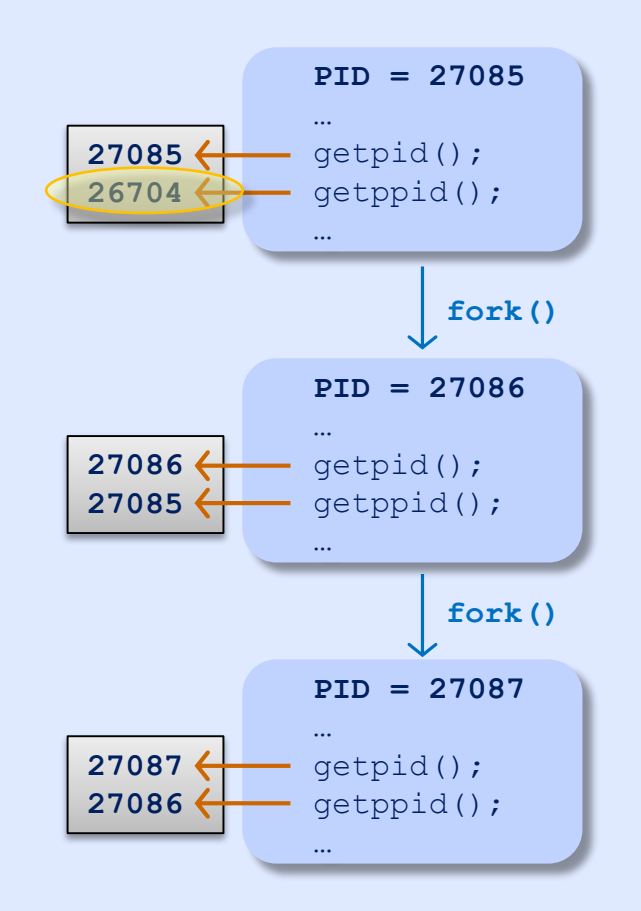

## **Attributs et Primitives Associées**

 Tout processus peut prendre connaissance, à tout moment, de son identifiant d'utilisateur (**UID** : **U**ser **ID**entifier) réel et/ou effectif.

```
#include <unistd.h>
#include <sys/types.h>
         uid_t getuid(void);
         uid_t geteuid(void);
□ Valeur de retour :
        getuid retourne l'UID réel du processus appelant
                                         retourne l'identifiant du propriétaire réel du processus courant
                                     retourne l'identifiant du propriétaire effectif du processus courant
```
- **geteuid** retourne l'**UID** effectif du processus appelant
- Ces deux primitives n'ont pas de retour d'erreur. Elles réussissent toujours.

 Tout processus peut prendre connaissance, à tout moment, de son identifiant de groupe (**GID** : **G**roup **ID**entifier) réel et/ou effectif.

```
#include <unistd.h>
#include <sys/types.h>
        gid_t getgid(void);
         gid_t getegid(void);
□ Valeur de retour :
                                          retourne l'identifiant du groupe réel du processus courant
                                         retourne l'identifiant du groupe effectif du processus courant
```
- **getgid** retourne le **GID** réel du processus appelant
- **getegid** retourne le **GID** effectif du processus appelant
- Ces deux primitives n'ont pas de retour d'erreur. Elles réussissent toujours.

## **Suspension d'un Processus**

Un processus peut suspendre son exécution durant un laps de temps qu'il définit.

#### #include <unistd.h>

**unsigned int sleep(unsigned int nb\_sec);**

La primitive **sleep()** suspend le processus jusqu'à :

- la totalité du temps spécifié par **nb\_sec** se soit écoulé, ou
- un signal non ignoré est intercepté par le processus

#### Valeur de retour :

- **0** si le temps prévu s'est écoulé,
- le nombre de secondes restantes si l'appel a été interrompu par un gestionnaire de signal.
- Dans certaines implémentations, **sleep()** est implémentée avec la primitive **alarm()** (**SVR4**) , et il y a donc risque d'interférences.

### **Exemple**

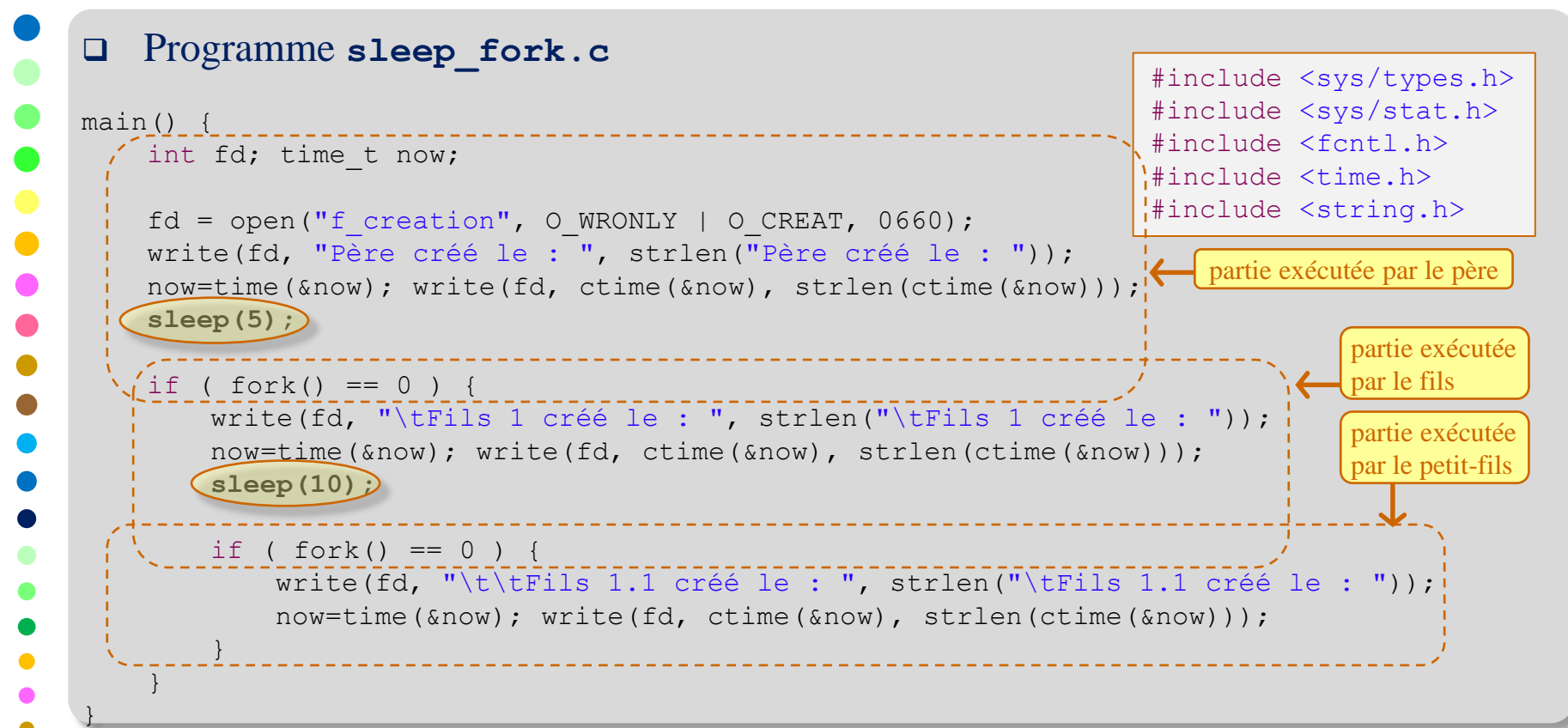

#### Exécution de **sleep\_fork.c**

```
[student]$ gcc sleep fork.c -o sleep fork
[student]$ ./sleep_fork
[student]$ cat f creation
Père créé le : Sat Sep 20 16:16<sup>(30)</sup> 2014
   Fils 1 créé le : Sat Sep 20 16:16:35 2014
      Fils 1.1 créé le :Sat Sep 20 16:16<sup>(45)</sup> 2014
[student] 13
```
le descripteur **fd** est hérité du père par le fils, et du fils par le petit-fils

### Un processus peut prendre connaissance des durées **CPU** consommées par lui-même et par ses enfants terminés et attendus #include <sys/times.h> **clock\_t times(struct tms \*buf);** La primitive **times()** fournit les durées **CPU** consommées dans les deux modes (utilisateur et noyau) par le processus courant et ses fils (et leurs descendants) terminés et attendus. Ces durées sont stockées dans la structure **tms** pointée par **buf**. Valeur de retour : le nombre de tops d'horloge écoulés depuis un instant arbitraire dans le passé (2^32/HZ –  $300 \approx 429$  millions, depuis Linux 2.6, secondes avant le démarrage du système), -1 en cas d'erreur (et **errno** est modifiée en conséquence). **Temps CPU Consommé par un Processus** structure de sauvegarde des durées de consommation **CPU struct tms { clock t tms** utime; /\* durée CPU en mode utilisateur du processus courant \*/ **clock t tms** stime; /\* durée CPU en mode système du processus courant \*/ **clock\_t tms\_cutime;** /\* durée CPU utilisateur des fils terminés et attendus \*/ **clock\_t tms\_cstime;** /\* durée CPU système des fils terminés et attendus \*/

 Toutes les durées sont exprimées en tops d'horloge. Pour les convertir en durées exprimées en secondes, les diviser par **sysconf(\_SC\_CLK\_TCK)**.

**};**

#### **Exemple : Calcul Temps CPU Consommé** Programme **times.c** int main() { int fd; unsigned long i; float  $j = 0.0$ ; struct tms duree; for (  $i = 1$ ;  $i < 10000000$ ;  $i++$ ) {  $fd = open("times.c", O RDOMLY); j += 0.1; close(fd);$ } times (&duree); < récupération des durées **CPU** et stockage dans **duree** and affichage des durées contractes des durées contractes des durées des animaires des durées des durées des durées des deux des deux des deux des de printf("Duree user : %d tops horloge, soit %3.2f seconde(s).\n", duree.tms utime, (float) duree.tms utime / sysconf( SC CLK TCK)); printf("Duree system : %d tops horloge, soit %3.2f seconde(s).\n", duree.tms\_stime, (float) duree.tms\_stime / sysconf(\_SC\_CLK\_TCK)); printf("\tDuree user fils : %d tops horloge, soit %3.2f seconde(s).\n", duree.tms cutime, (float) duree.tms cutime / sysconf( SC CLK TCK)); printf("\tDuree system fils : %d tops horloge, soit %3.2f seconde(s).\n", duree.tms\_cstime, (float) duree.tms\_cstime / sysconf(\_SC\_CLK\_TCK)); return 0;; } #include <sys/types.h> #include <sys/stat.h> #include <fcntl.h> #include <stdio.h> #include <sys/times.h> #include <unistd.h> Exécution de **times.c** [student]\$ gcc Times.c -o Times [student]\$ ./Times Duree user : 650 tops horloge, soit 6.50 seconde(s). Duree system : 210 tops horloge, soit 2.10 seconde(s). Duree user fils : (0) tops horloge, soit 0.00 seconde(s). Duree system fils : (0) tops horloge, soit 0.00 seconde(s). [student]\$ **CPU** consommées par le processus courant affichage des durées **CPU** consommées par les descendants du processus courant le processus n'a aucun descendant 15

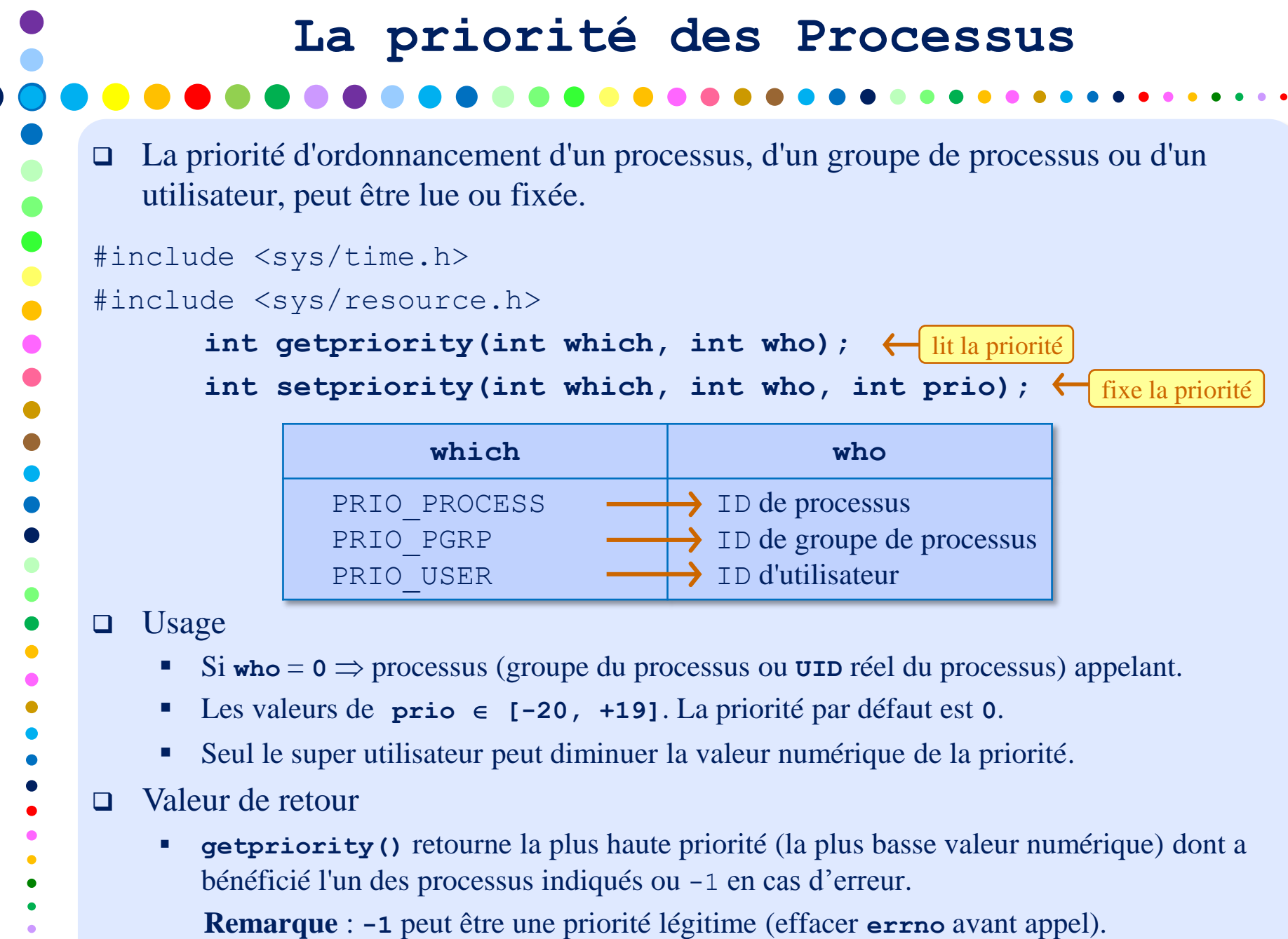

**setpriority()** retourne **0** en cas de succès ou **-1** en cas d'erreur. 16

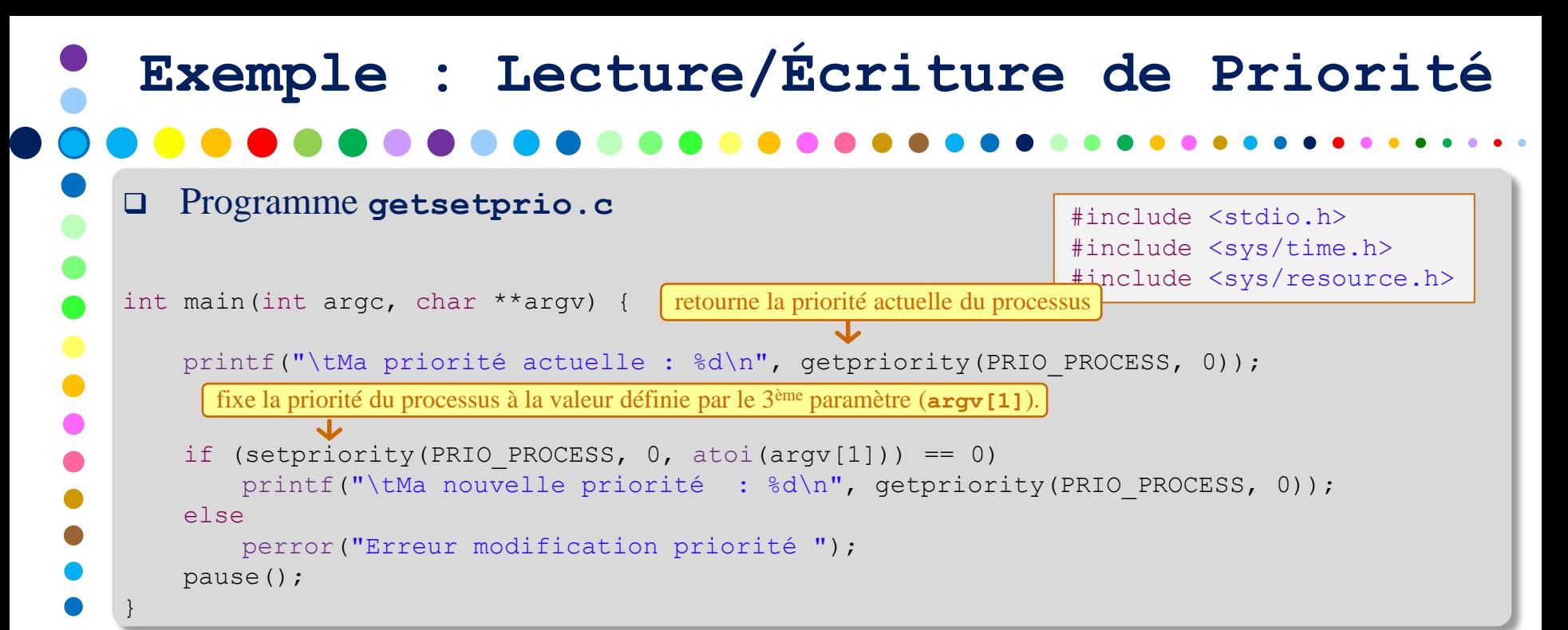

#### Exécution de **getsetprio.c**

```
[student]$ gcc getsetprio.c -o getsetprio
[student]$ ./getsetprio 10
 Ma priorité actuelle : 0
 Ma nouvelle priorité : 10
^{\wedge}C[student]$ ./getsetprio -10
 Ma priorité actuelle : 0
 Erreur modification priorité : Permission denied
\wedge C
[student]$ sudo ./getsetprio -10
 Ma priorité actuelle : 0
 Ma nouvelle priorité : -10\wedge C
[student]$ 
                                 [student]$ ps -l -t pts/1
                                 F S UID PID PPID C PRI NI ADDR SZ WCHAN TTY TIME CMD
                               0 S 1011 1708 1678 0 80 0 - 27092 wait pts/1 00:00:00 bash
                                 0 S 1011 3068 1708 0 90 10 - 981 pause pts/1 00:00:00 getsetprio
                                 [student]
                                 [student]$ ps -l -t pts/1
                                      F S UID PID PPID C PRI NI ADDR SZ WCHAN TTY TIME CMD
                                 0 S 1011 1708 1678 0 80 0 - 27092 wait pts/1 00:00:00 bash
                                       4 S 0 3072 3071 0 70 -10 - 981 pause pts/1 00:00:00 getsetprio
                                 [student] 17
                                                          visualisation à partir d'un autre terminal
```
## La priorité de courtoisie (politesse) d'un processus peut être augmentée ou diminuée. #include <unistd.h> **int nice(int inc);**  $\Box$  Usage La primitive **nice()** ajoute **inc** à la valeur de courtoisie du processus appelant. Une grande valeur de courtoisie implique une faible priorité. ■ Seul le super utilisateur peut donner une valeur négative à **inc** ⇒ augmenter la priorité du processus appelant. Les valeurs de  $\text{inc} \in [-20, +19]$ . La priorité par défaut est **0**. La valeur de courtoisie d'un processus peut être obtenue grâce à **getpriority()**. Valeur de retour **nice()** retourne la nouvelle valeur de courtoisie si elle réussit, **Remarque** : **-1** peut être une priorité légitime (effacer **errno** avant appel). **-1** en cas d'erreur (et **errno** est modifiée en conséquence), **Priorité de Courtoisie d'un Processus** valeur ajoutée à la priorité de courtoisie du processus appelant

#### **Exemple : Priorité de Courtoisie** Programme **nice.c** int main(int argc, char \*\*argv) { int vr; printf("\tMa courtoisie actuelle : %d\n", getpriority(PRIO\_PROCESS, 0)); sleep(5); errno =  $0$ ;  $vr =$  nice(atoi(argv[1])); if (  $error == 0$ ) printf("\tMa nouvelle courtoisie : %d\n", vr); #include <unistd.h> #include <sys/time.h> #include <sys/resource.h> #include <stdio.h> #include <errno.h>

```
else
```
}

```
perror("\tErreur modification priorité ");
pause();
```
#### Exécution de **getsetprio.c**

```
[student]$ gcc nice.c -o nice
[student]$ ./nice 10
 Ma courtoisie actuelle : 0
 Ma nouvelle courtoisie : 10
\wedge C
[student]$ ./nice -10
 Ma courtoisie actuelle : 0
  Erreur modification priorité : Operation not permitted <mark>| visualisation à partir d'un autre terminal</mark>
\wedge \cap[student]$ sudo ./nice -10
 Ma courtoisie actuelle : 0
 Ma nouvelle courtoisie : -10
^{\wedge}C[student]$ 19
                                  [student]$ ps -l -t pts/1
                                  F S UID PID PPID C PRI NI ADDR SZ WCHAN TTY TIME CMD
                                  0 S 1011 1708 1678 0 80 0 - 27092 wait pts/1 00:00:00 bash
                                  0 S 1011 3098 1708 0 90 10 - 981 pause pts/1 00:00:00 nice
                                  [student]
                                  [student]$ ps -l -t pts/1
                                  F S UID PID PPID C PRI NI ADDR SZ WCHAN TTY TIME CMD
                                  0 S 1011 1708 1678 0 80 0 - 27092 wait pts/1 00:00:00 bash
                                  4 S 0 3106 3105 0 70 -10 - 981 pause pts/1 00:00:00 nice
                                  [student]
```
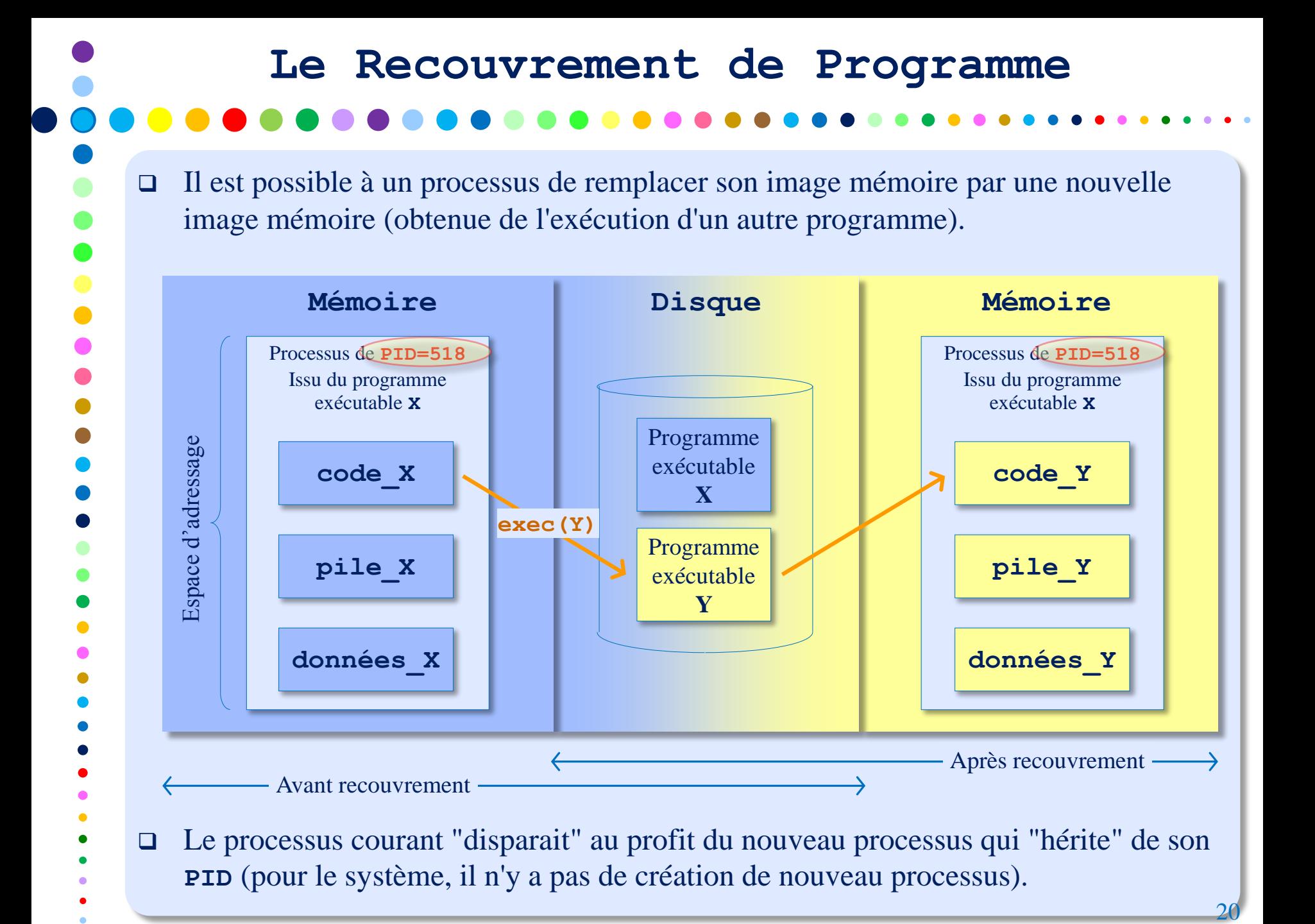

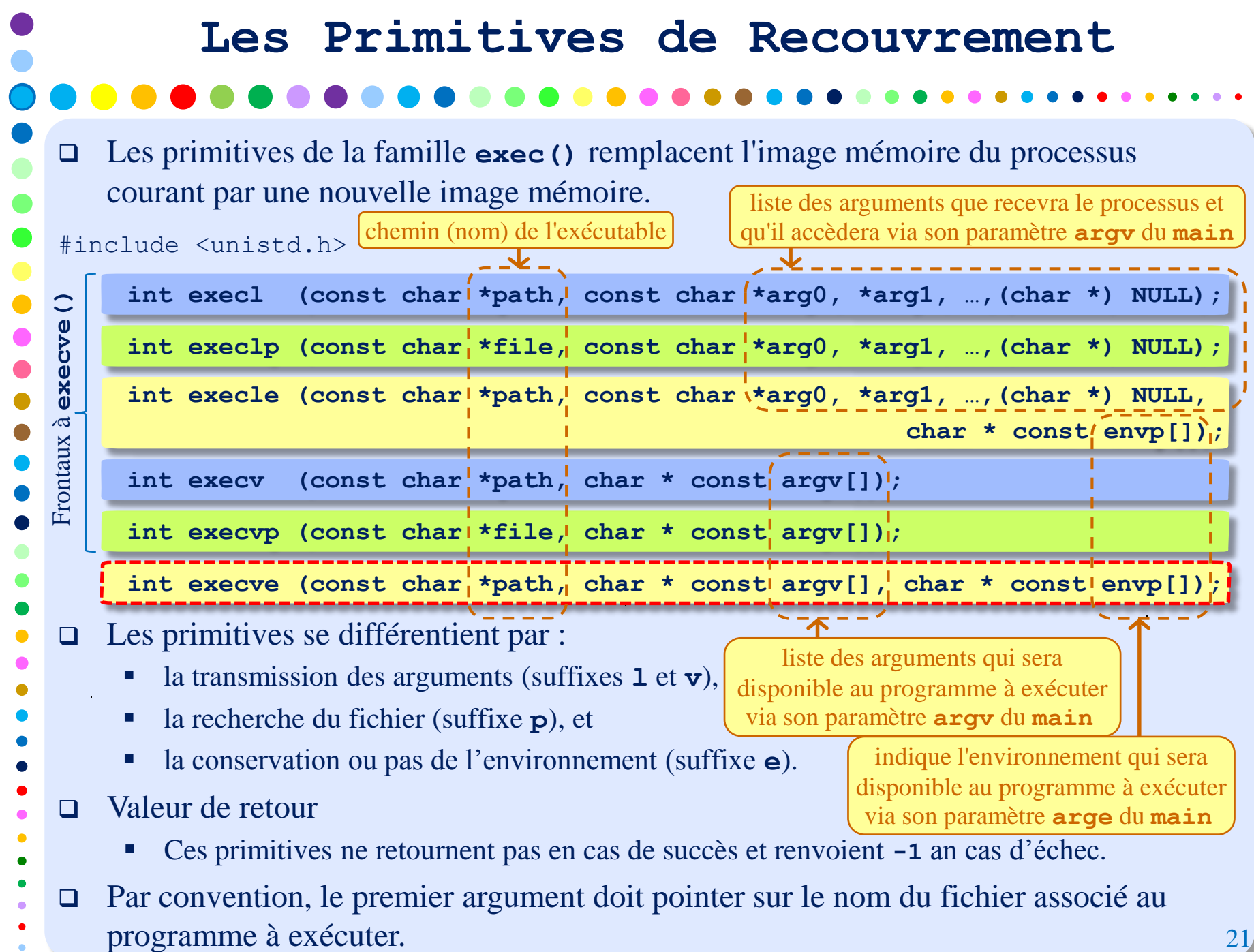

# **Attributs Conservés par le Nouveau Programme**

Le nouveau programme hérite, lors de son exécution, des objets suivants :

- identifiant de processus (**PID**) et identifiant du processus parent (**PPID**),
- identifiant utilisateur réel (**UID**) et identifiant de groupe réel (**GID**),
- $\blacksquare$  identifiants de groupes supplémentaires,
- $\blacksquare$  identifiant de session.
- terminal de contrôle,
- répertoire de travail courant,
- $\blacksquare$  masque de création de fichier,
- verrous sur les fichiers,
- $\blacksquare$  masque des signaux,
- signaux pendants,
- Les signaux non ignorés (captés) retrouvent leur comportement par défaut.
- L'héritage des descripteurs de fichiers ouverts dépend de la valeur de leur flag **FD\_CLOEXEC** respectif.

![](_page_23_Figure_0.jpeg)

## **Exemple : Recouvrement**

![](_page_24_Figure_2.jpeg)

![](_page_25_Figure_0.jpeg)

![](_page_26_Figure_0.jpeg)

**-1** en cas d'échec

![](_page_27_Figure_0.jpeg)

![](_page_28_Picture_184.jpeg)

g.

![](_page_29_Figure_0.jpeg)

```
 Programme waitpid.c
main() {
int pid; int status;
if ( ( pid = (fork() ) == 0 ) {
    printf("\tFils de pid : %d\n", getpid());
    pause();
}
else ! while(1) {
            if ( (pid = waiting(-1, <math>\&</math>status <b>WUNTRACED | WCONTINUED)</b>) != -1) {
                printf("Fils de pid %d a changé d'état !\n", pid);
                if ( WIFEXITED(status) )
                    printf("\tTerminaison normale avec code de retour %d\n", 
                                                              WEXITSTATUS(status));
                else if ( WIFSIGNALED(status) )
                            printf("\tTerminaison sur réception du signal %d\n", 
                                                              WTERMSIG(status));
                        else if ( WIFSTOPPED(status) )
                                    printf("\tFils stoppé\n");
                                else if ( WIFCONTINUED(status) )
                                             printf("\tFils relancé\n");
            }
            else {
                perror("Erreur waitpid");
                printf("Fin du père !\n");
                return -1;
            }
        }
}
                Exemple : Synchronisation
                                                                 #include <stdio.h>
                                                                 #include <sys/types.h>
                                                                 #include <sys/wait.h>
                                                                 #include <stdlib.h>
                                                                                            30
                                                       exécuté par le fils 
                                                                      exécuté par le père
                               attente des fils stoppés et/ou relancés (en plus, par défaut, des fils terminés)
```
![](_page_31_Figure_0.jpeg)

![](_page_32_Picture_0.jpeg)

![](_page_33_Picture_0.jpeg)

![](_page_34_Figure_0.jpeg)

 Si le parent n'est pas en attente, et n'a pas indiqué qu'il désire ignorer le code de retour, le processus fils devient un processus "zombie".

![](_page_35_Figure_0.jpeg)

![](_page_36_Figure_0.jpeg)

![](_page_37_Figure_0.jpeg)

### Tout processus peut connaitre à quel groupe de processus il appartient. #include <unistd.h> **pid\_t getpgid(pid\_t pid);** L'appel **getpgid()** retourne l'identifiant de groupe auquel appartient le processus d'identifiant **pid**. Si **pid = 0**, alors il s'agit du processus appelant. **Fonctions Relatives aux Groupes pid\_t getpgrp(void); POSIX pid\_t getpgrp(psid\_t pid); BSD PID** du processus dont on veut connaitre le groupe auquel il appartient

- Valeur de retour
	- o l'identifiant de groupe auquel appartient le processus d'identifiant **pid**, en cas de succès,
	- o **-1** en cas d'erreur.

□ Un processus peut créer un nouveau groupe de processus ou en changer.

```
#include <unistd.h>
   pid_t setpgid(pid_t pid, pid_t pgid);
                                           int setpgrp(void); System V
                                           int setpgrp(pid_t pid, pid_t pgid); BSD
                                     PGID du groupe à rejoindre ou à créer
```
- L'appel **setpgid()** fait rejoindre le processus d'identifiant **pid** au groupe d'identifiant **pgid**. Si **pgid = 0**, alors création d'un nouveau groupe ayant comme identifiant le **pid** du processus appelant.
- Valeur de retour
	- o 0 en cas de succès, et **-1** en cas d'erreur.

![](_page_39_Figure_0.jpeg)

- premier plan. Les autres groupes de processus sont en arrière-plan.
- Une session peut avoir un terminal de contrôle. Si un signal est généré à partir du terminal, ce signal est émis au groupe de processus au premier plan.

39

### Tout processus peut prendre connaissance de l'identifiant de la session à laquelle il appartient. #include <unistd.h> **pid\_t getsid(pid\_t pid);** Valeur de retour o l'identifiant d'une session en cas de succès, **-1** en cas d'échec. □ Tout processus peut créer une nouvelle session. #include <unistd.h> **pid\_t setsid(void);** Si l'appelant n'est pas un leader de groupe de processus, alors création d'une nouvelle session : o le processus devient leader de cette nouvelle session, et il est le seul processus dans cette session, o le processus devient leader d'un nouveau groupe de processus, et il est le seul processus dans ce groupe, o le processus n'a pas de terminal de contrôle. Valeur de retour o l'identifiant de la nouvelle session est retourné, en cas de succès, -1 en cas d'échec. 40 **Fonctions Relatives aux Sessions PID** du processus dont on veut connaitre la session à laquelle il appartient

![](_page_41_Figure_0.jpeg)

![](_page_42_Figure_0.jpeg)

# **Lancement d'un Shell Utilisateur**

- □ Lorsqu'on soumet une commande au **shell**, ce dernier vérifie si :
	- la commande lui est propre (**builtin**), dans ce cas il l'exécute,
	- la commande ne lui est pas propre, dans ce cas il crée un **shell** fils qui demandera l'exécution de la commande au travers d'un **exec**.

![](_page_43_Figure_4.jpeg)

#### **Exemple - Écriture d'un Mini-Shell** Programme **mini\_shell.c** #include <stdio.h> #include <unistd.h> int main() { #include <sys/types.h> char cmd[80];  $\bullet$ #include <sys/wait.h> int etat fils, pid fils, i; #include <stdlib.h> #include <string.h> printf $("$> ");$  $\bullet$ #include <signal.h> while (fgets(cmd, 79, stdin)  $!=$  NULL) {  $\bullet$ if  $(strlen(cmd) \geq 2)$  { if ((pid fils = fork())  $!= 0$ ) {  $\bullet$ for  $(i = 0; (cmd[i] != '\\0') & & (cmd[i] != '&'); i++)$  $\bullet$ ; if  $(\text{cmd}[i] != '&') {\}$  $\bullet$ wait(&etat fils); printf("Code de retour = %d\n", WEXITSTATUS(etat fils)); } else { printf("[%d]\n", pid fils); signal(SIGCHLD, SIG IGN); } printf $("$> ");$ } else { for (i = 0; cmd[i]  $!= ' \n\times x$  cmd[i]  $!= ' \n\times j$ ; i++) ; cmd[i] =  $' \setminus 0'$ ; execlp(cmd, cmd, NULL); perror("Erreur a l'execl"); exit(EXIT\_FAILURE); } } else printf $("$> ");$ } exit(EXIT\_SUCCESS);  $\bullet$ }

44

#### **Exemple - Écriture d'un Mini-Shell** Exécution de **mini\_shell.c** [student]\$ gcc mini shell.c -o mini shell [student]\$ ./mini\_shell  $\bullet$  $$> ps$ PID TTY TIME CMD 1710 pts/1 00:00:00 bash  $\bullet$ 2682 pts/1 00:00:00 mini\_shell  $\begin{array}{c} \bullet \\ \bullet \\ \bullet \end{array}$

```
2683 pts/1 00:00:00 ps
```

```
Code de retour = 0
$> 1sa.out mini shell mini shell.c mini shell.c~
```

```
Code de retour = 0
$> ps&[2685]
$> PID TTY TIME CMD
1710 pts/1 00:00:00 bash
2682 pts/1 00:00:00 mini_shell
2685 pts/1 00:00:00 ps
```
 $s$ 

 $\bullet$  $\bullet$  $\bullet$  $\bullet$  $\bullet$ 

 $\bullet$ 

 $\bullet$  $\bullet$  $\bullet$  $\bullet$ 

```
$> 1s&
[2686]
$> a.out mini shell mini shell.c mini shell.c~
$> ../Exit/stdio_Exit
          Fils de PID = 2688 Petit Fils de PID = 2689
Code de retour = 0
$> ../Exit/stdio_Exit& 
[2690]
$> Fils de PID = 2691 Petit Fils de PID = 2692
```